<span id="page-0-0"></span>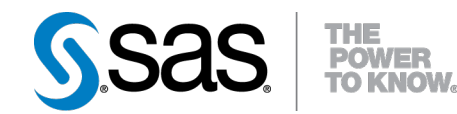

## **SAS/STAT® 9.22 User's Guide The LATTICE Procedure (Book Excerpt)**

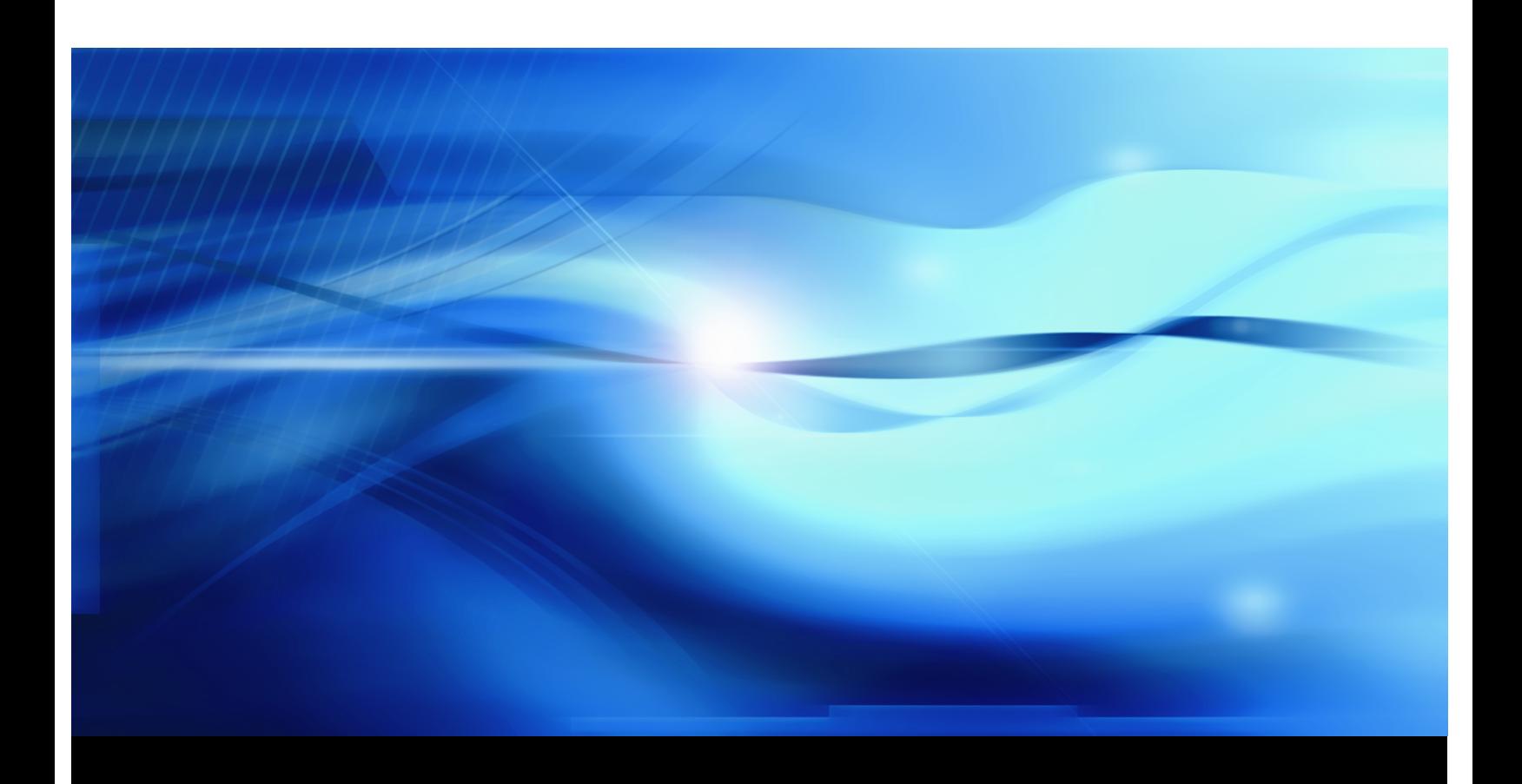

**SAS® Documentation**

This document is an individual chapter from *SAS/STAT® 9.22 User's Guide*.

The correct bibliographic citation for the complete manual is as follows: SAS Institute Inc. 2010. *SAS/STAT® 9.22 User's Guide*. Cary, NC: SAS Institute Inc.

Copyright © 2010, SAS Institute Inc., Cary, NC, USA

All rights reserved. Produced in the United States of America.

For a Web download or e-book: Your use of this publication shall be governed by the terms established by the vendor at the time you acquire this publication.

U.S. Government Restricted Rights Notice: Use, duplication, or disclosure of this software and related documentation by the U.S. government is subject to the Agreement with SAS Institute and the restrictions set forth in FAR 52.227-19, Commercial Computer Software-Restricted Rights (June 1987).

SAS Institute Inc., SAS Campus Drive, Cary, North Carolina 27513.

1st electronic book, May 2010

SAS® Publishing provides a complete selection of books and electronic products to help customers use SAS software to its fullest potential. For more information about our e-books, e-learning products, CDs, and hard-copy books, visit the SAS Publishing Web site at support.sas.com/publishing or call 1-800-727-3228.

SAS<sup>®</sup> and all other SAS Institute Inc. product or service names are registered trademarks or trademarks of SAS Institute Inc. in the USA and other countries.  $\overline{\mathbb{Q}}$  indicates USA registration.

Other brand and product names are registered trademarks or trademarks of their respective companies.

## <span id="page-2-1"></span>Chapter 47 The LATTICE Procedure

#### **Contents**

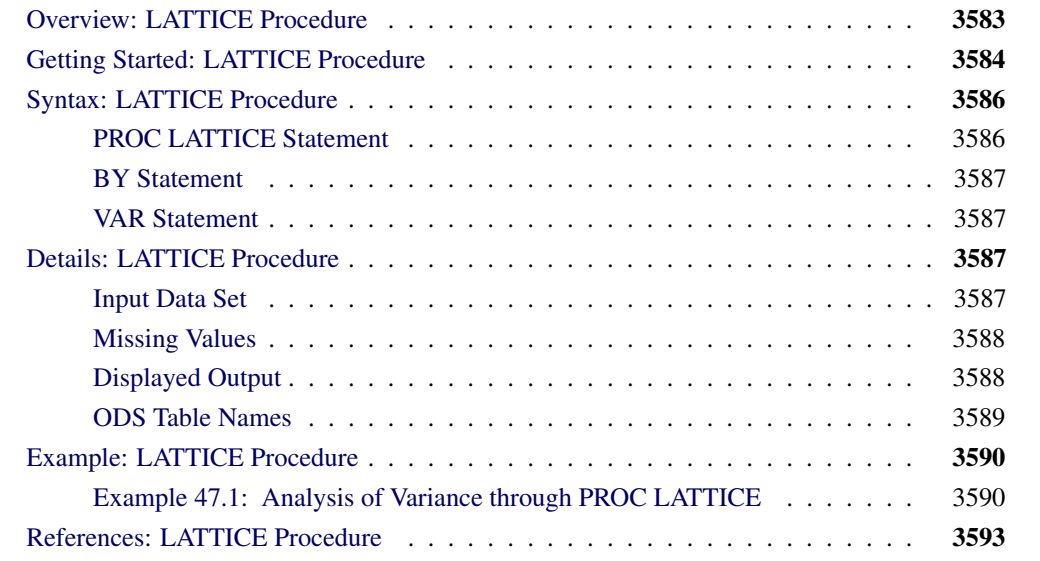

### **Overview: LATTICE Procedure**

<span id="page-2-0"></span>The LATTICE procedure computes the analysis of variance and analysis of simple covariance for data from an experiment with a lattice design. PROC LATTICE analyzes balanced square lattices, partially balanced square lattices, and some rectangular lattices.

In balanced square lattices, the number of treatments is equal to the square of the number of units per block. Incomplete blocks are grouped to form mutually orthogonal replications. The number of replicates in the basic plan is always 1 plus the number of units per block.

Partially balanced square lattices are similar to balanced lattices, although the number of replicates can vary. Partially balanced designs are constructed of the replicates in the basic plan, but not all replicates are included the same number of times, and some might not be included at all.

In rectangular lattices, there are  $k$  units per block and  $k$  ( $k+1$ ) treatments. As in square lattices, blocks are grouped to form mutually orthogonal replicates in the basic plan. PROC LATTICE can analyze simple rectangular lattices (two orthogonal replications) and triple rectangular lattices (three orthogonal replications). The experiment can include several repetitions of the basic plan.

<span id="page-3-2"></span>The LATTICE procedure determines from the data set which type of design has been used. It also checks to see whether the design is valid and displays an appropriate message if it is not.

#### **Getting Started: LATTICE Procedure**

<span id="page-3-0"></span>An example of a balanced square design is an experiment to investigate the effects of nine diets on the growth rate of pigs.

In some breeds of pigs, past experience has shown that a large part of the total variation in growth rates between animals can be attributed to the litter. Therefore, this experiment is planned so that litter differences do not contribute to the intrablock error.

First, the pigs are separated into sets of three litter-mates. Each block is assigned two sets of the three litter-mates. In a given block, one pig from each set receives a diet. Therefore, the experimental unit is a pair of pigs feeding in a particular pen on one of the nine diets. The response variable, growth rate, is the sum of the growth rates for the two pigs in a particular pen. To get the adjusted diet mean per pig, the adjusted treatment mean for the pen must be divided by 2.

The special numeric SAS variables named Group, Block, Treatmnt, and Rep must be used to define the design. In this example, the Treatmnt variable ranges from 1 to 9 and indicates the particular diet. The Block variable is 1, 2, or 3 and indicates the pen containing the two pigs. The Group variable ranges from 1 to 4 and specifies which replication within the basic plan includes the experimental unit. In this example, you would not use the Rep variable since the entire basic plan is not replicated.

You can use the following DATA step and PROC LATTICE statement to analyze this experiment. The response variable is Weight.

**title 'Examining the Growth Rate of Pigs';**

```
data Pigs;
   input Group Block Treatmnt Weight @@;
   datalines;
1 1 1 2.20 1 1 2 1.84 1 1 3 2.18 1 2 4 2.05 1 2 5 0.85
1 2 6 1.86 1 3 7 0.73 1 3 8 1.60 1 3 9 1.76
2 1 1 1.19 2 1 4 1.20 2 1 7 1.15 2 2 2 2.26 2 2 5 1.07
2 2 8 1.45 2 3 3 2.12 2 3 6 2.03 2 3 9 1.63
3 1 1 1.81 3 1 5 1.16 3 1 9 1.11 3 2 2 1.76 3 2 6 2.16
3 2 7 1.80 3 3 3 1.71 3 3 4 1.57 3 3 8 1.13
4 1 1 1.77 4 1 6 1.57 4 1 8 1.43 4 2 2 1.50 4 2 4 1.60
4 2 9 1.42 4 3 3 2.04 4 3 5 0.93 4 3 7 1.78
;
proc lattice data=Pigs;
   var Weight;
run;
```
<span id="page-3-1"></span>The SAS code produces the output shown in [Figure 47.1.](#page-3-1)

| Examining the Growth Rate of Pigs |        |         |         |  |  |  |  |  |  |
|-----------------------------------|--------|---------|---------|--|--|--|--|--|--|
| The Lattice Procedure             |        |         |         |  |  |  |  |  |  |
| Analysis of Variance for Weight   |        |         |         |  |  |  |  |  |  |
|                                   |        |         |         |  |  |  |  |  |  |
|                                   |        | Sum of  | Mean    |  |  |  |  |  |  |
| Source                            | DF     | Squares | Square  |  |  |  |  |  |  |
| Replications                      | 3      | 0.07739 | 0.02580 |  |  |  |  |  |  |
| Blocks within Replications (Adj.) | 8      | 1.4206  | 0.1776  |  |  |  |  |  |  |
| Component B                       | 8      | 1.4206  | 0.1776  |  |  |  |  |  |  |
| Treatments (Unadj.)               | 8      | 3.2261  | 0.4033  |  |  |  |  |  |  |
| Intra Block Error                 | 16     | 1.2368  | 0.07730 |  |  |  |  |  |  |
| Randomized Complete Block Error   | 24     | 2.6574  | 0.1107  |  |  |  |  |  |  |
| Total                             | 35     | 5.9609  | 0.1703  |  |  |  |  |  |  |
| Additional Statistics for Weight  |        |         |         |  |  |  |  |  |  |
|                                   |        |         |         |  |  |  |  |  |  |
| Variance of Means in Same Block   |        | 0.04593 |         |  |  |  |  |  |  |
| LSD at .01 Level                  |        | 0.6259  |         |  |  |  |  |  |  |
| LSD at .05 Level                  |        | 0.4543  |         |  |  |  |  |  |  |
| Efficiency Relative to RCBD       |        | 120.55  |         |  |  |  |  |  |  |
| Adjusted Treatment                |        |         |         |  |  |  |  |  |  |
| Means for Weight                  |        |         |         |  |  |  |  |  |  |
| Treatment                         | Mean   |         |         |  |  |  |  |  |  |
| 1                                 | 1.8035 |         |         |  |  |  |  |  |  |
| $\mathbf{2}$                      | 1.7544 |         |         |  |  |  |  |  |  |
| 3                                 | 1.9643 |         |         |  |  |  |  |  |  |
| 4                                 | 1.7267 |         |         |  |  |  |  |  |  |
| 5                                 | 0.9393 |         |         |  |  |  |  |  |  |
| 6                                 | 1.8448 |         |         |  |  |  |  |  |  |
| 7                                 | 1.3870 |         |         |  |  |  |  |  |  |
| 8                                 | 1.4347 |         |         |  |  |  |  |  |  |
| 9                                 | 1.5004 |         |         |  |  |  |  |  |  |
|                                   |        |         |         |  |  |  |  |  |  |

<span id="page-4-0"></span>**Figure 47.1** Output from Example LATTICE Procedure

Diet 3 yields the highest mean growth rate at 1.9643 pounds for the two pigs (0.9822 per pig), while diet 5 has the lowest rate at 0.9393 (0.4696 per pig). The efficiency of the experiment relative to a randomized complete block design is 120.55 percent, so using the lattice design increased precision, producing more accurate estimates of the treatment effects. The different elements of the LATTICE procedure's output are discussed in the ["Displayed Output"](#page-7-1) on page 3588 section.

#### <span id="page-5-2"></span>**Syntax: LATTICE Procedure**

<span id="page-5-0"></span>The following statements are available in PROC LATTICE.

**[PROC LATTICE](#page-5-1)** < *options* > **; [BY](#page-6-0)** *variables* **; [VAR](#page-6-1)** *variables* **;**

Three specific numeric SAS variables, Group, Block, and Treatmnt, *must* be present in the data set to which PROC LATTICE is applied. A fourth numeric variable named Rep must be present when the design involves repetition of the entire basic plan. (See the ["Input Data Set"](#page-6-3) on page 3587 section for more information.)

Every numeric variable other than Group, Block, Treatmnt, or Rep in the input SAS data set may be considered a response variable. A VAR statement tells PROC LATTICE that only the variables listed in the VAR statement are to be considered response variables. If the VAR statement is omitted, then all numeric variables, excluding Group, Block, Treatmnt, and Rep, are considered response variables. PROC LATTICE performs an analysis for each response variable.

#### **PROC LATTICE Statement**

#### <span id="page-5-1"></span>**PROC LATTICE** < *options* > **;**

You can specify the following options in the PROC LATTICE statement.

#### **DATA=***SAS-data-set*

names the SAS data set to be used by PROC LATTICE. If you omit the DATA= option, the most recently created SAS data set is used.

#### **COVARIANCE**

#### **COV**

calculates sums of products for every possible pair of response variables. A sum of products is given for each source of variation in the analysis of variance table. For each pair of response variables, the one appearing later in the data set (or in the VAR statement) is the covariable.

#### <span id="page-6-4"></span>**BY Statement**

#### <span id="page-6-0"></span>**BY** *variables* **;**

You can specify a BY statement with PROC LATTICE to obtain separate analyses on observations in groups defined by the BY variables. When a BY statement appears, the procedure expects the input data set to be sorted in the order of the BY variables. The *variables* are one or more variables in the input data set.

If your input data set is not sorted in ascending order, use one of the following alternatives:

- Sort the data by using the SORT procedure with a similar BY statement.
- Specify the BY statement option NOTSORTED or DESCENDING in the BY statement for the LATTICE procedure. The NOTSORTED option does not mean that the data are unsorted but rather that the data are arranged in groups (according to values of the BY variables) and that these groups are not necessarily in alphabetical or increasing numeric order.
- Create an index on the BY variables by using the DATASETS procedure (in Base SAS software).

For more information about the BY statement, see *SAS Language Reference: Concepts*. For more information about the DATASETS procedure, see the *Base SAS Procedures Guide*.

#### **VAR Statement**

#### <span id="page-6-1"></span>**VAR** *variables* **;**

The VAR statement specifies the response variables. If you do not include a VAR statement, all numeric variables in the data set are considered response variables (except Group, Block, Treatmnt, and Rep).

#### <span id="page-6-2"></span>**Details: LATTICE Procedure**

#### **Input Data Set**

<span id="page-6-3"></span>Four numeric SAS variables, Group, Block, Treatmnt, and Rep, are used in the input data set to define the lattice design. The Group, Block, and Treatmnt variables are required in the data set to which PROC LATTICE is applied. The Rep variable must be present when the design involves repetition of the entire basic plan.

<span id="page-7-2"></span>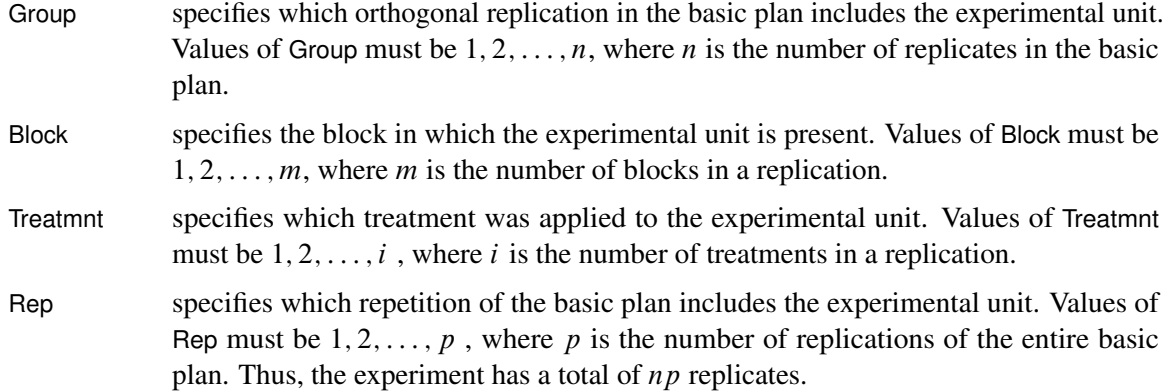

#### **Missing Values**

<span id="page-7-0"></span>If a value of Group, Block, Treatmnt, or Rep is missing, the analysis is not performed and an appropriate error message is displayed.

If a value of a response variable is missing, this entire variable is dropped from the analysis. If other response variables exist that do not have missing values, they are analyzed.

#### **Displayed Output**

<span id="page-7-1"></span>For each response variable, PROC LATTICE displays the following

- an "Analysis of Variance" table and related statistics, including the following as separate sources of variations:
	- Replications
	- Blocks within Replications (adjusted for treatments)
	- Treatments (unadjusted)
	- Intra-block Error
	- Randomized Complete Block Error

The Blocks within Replications sum of squares is further broken down into "Component A" and "Component B." If there is no repetition of the basic plan, the Component B sum of squares is the same as the Blocks within Replications sum of squares. If there is repetition of the basic plan, the Component A sum of squares reflects the variation among blocks that contain the same treatments.

The source of variation called Randomized Complete Block Error is the sum of the Blocks within Replications sum of squares and the Intra-block Error sum of squares. It is the appropriate error term if the experimental design is a randomized complete block design, with the replications filling the roles of complete blocks.

- <span id="page-8-2"></span> two values for the Variance of Means. For some lattice designs, these are only approximations. The first value is applicable when the two treatments appear in the same block; the other (when it appears) applies when the two treatments never appear in the same block (a possibility in partially balanced and rectangular designs).
- an Average of Variance. Except with small designs, it is sufficient to use this average variance of means for tests between treatments (whether the two treatments appear in the same block or not); see Cochran and Cox (1957).
- the Least Significant Differences (LSDs) at the 0.01 and 0.05 levels of significance, based on the Average of Variance
- Efficiency Relative to RCBD, the efficiency of the lattice design relative to a randomized complete block design. The efficiency is the ratio of the randomized complete block mean squared error to the effective error variance; see Cochran and Cox (1957).
- the Adjusted Treatment Means. These are adjusted for blocks if the relative precision is greater than 105%.

When you specify the COVARIANCE option, PROC LATTICE produces sums of products and the mean product for each source of variation in the analysis of variance table.

#### **ODS Table Names**

<span id="page-8-0"></span>PROC LATTICE assigns a name to each table it creates. You can use these names to reference the table when using the Output Delivery System (ODS) to select tables and create output data sets. These names are listed in [Table 47.1.](#page-8-1) For more information about ODS, see Chapter 20, ["Using the](#page-0-0) [Output Delivery System.](#page-0-0)"

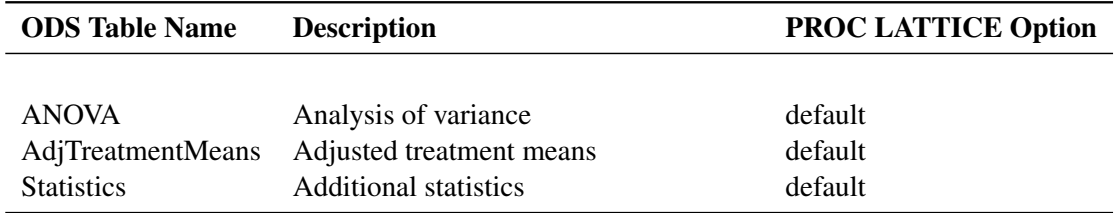

<span id="page-8-1"></span>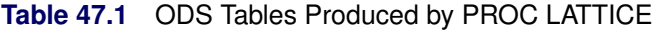

#### <span id="page-9-3"></span><span id="page-9-0"></span>**Example: LATTICE Procedure**

#### **Example 47.1: Analysis of Variance through PROC LATTICE**

<span id="page-9-1"></span>In the following example, from Cochran and Cox (1957, p. 406), the data are yields (Yield) in bushels per acre of 25 varieties (Treatmnt) of soybeans. The data are collected in two replications (Group) of 25 varieties in five blocks (Block) containing five varieties each. This is an example of a partially balanced square lattice design.

```
data Soy(drop=plot);
  do Group = 1 to 2;
   do Block = 1 to 5;
     do Plot = 1 to 5;
        input Treatmnt Yield @@;
        output;
      end;
    end;
  end;
  datalines;
 1 6 2 7 3 5 4 8 5 6 6 16 7 12 8 12 9 13 10 8
11 17 12 7 13 7 14 9 15 14 16 18 17 16 18 13 19 13 20 14
21 14 22 15 23 11 24 14 25 14 1 24 6 13 11 24 16 11 21 8
 2 21 7 11 12 14 17 11 22 23 3 16 8 4 13 12 18 12 23 12
 4 17 9 10 14 30 19 9 24 23 5 15 10 15 15 22 20 16 25 19
;
proc print data=Soy;
   id Treatmnt;
run;
proc lattice data=Soy;
run;
```
<span id="page-9-2"></span>The results from these statements are shown in [Output 47.1.1](#page-9-2) and [Output 47.1.2.](#page-10-0)

<span id="page-10-0"></span>

| $_{\rm obs}$ | Group                       | Block                   | Treatmnt                               | Yield            |  |
|--------------|-----------------------------|-------------------------|----------------------------------------|------------------|--|
| 1            | $\mathbf 1$                 | $\mathbf 1$             | $\mathbf 1$                            | 6                |  |
| 2            | $\mathbf 1$                 | $\mathbf 1$             | $\mathbf 2$                            | $\mathbf{7}$     |  |
| 3            | $\mathbf 1$                 | $\mathbf 1$             | $\mathsf 3$                            | ${\bf 5}$        |  |
| 4            | $\mathbf 1$                 | 1                       | 4                                      | 8                |  |
| 5            | 1                           | $\mathbf 1$             | 5                                      | 6                |  |
| 6            | $\mathbf 1$                 | $\mathbf 2$             | 6                                      | 16               |  |
| 7            | $\mathbf 1$                 | $\mathbf 2$             | $\boldsymbol{7}$                       | 12               |  |
| 8            | $\mathbf 1$                 | $\mathbf 2$             | 8                                      | $\bf{12}$        |  |
| 9            | $\mathbf 1$                 | $\overline{\mathbf{c}}$ | $\mathbf 9$                            | 13               |  |
| ${\bf 10}$   | 1                           | 2                       | ${\bf 10}$                             | 8                |  |
| 11           | 1                           | 3                       | $\bf{11}$                              | ${\bf 17}$       |  |
| 12           | $\mathbf 1$                 | 3                       | 12                                     | $\boldsymbol{7}$ |  |
| 13           | 1                           | 3                       | 13                                     | $\boldsymbol{7}$ |  |
| ${\bf 14}$   | 1                           | 3                       | ${\bf 14}$                             | 9                |  |
| 15           | $\mathbf 1$                 | 3                       | 15                                     | 14               |  |
| 16           | 1                           | 4                       | ${\bf 16}$                             | ${\bf 18}$       |  |
| ${\bf 17}$   | $\mathbf 1$                 | 4                       | 17                                     | ${\bf 16}$       |  |
| ${\bf 18}$   | $\mathbf 1$                 | 4                       | 18                                     | 13               |  |
| 19           | $\mathbf 1$                 | 4                       | 19                                     | 13               |  |
| ${\bf 20}$   | 1                           | $\pmb{4}$               | ${\bf 20}$                             | ${\bf 14}$       |  |
| 21           | 1                           | 5                       | 21                                     | 14               |  |
| 22           | $\mathbf 1$                 | 5                       | 22                                     | 15               |  |
| 23           | 1                           | 5                       | 23                                     | $\bf 11$         |  |
| ${\bf 24}$   | $\mathbf 1$                 | 5                       | 24                                     | ${\bf 14}$       |  |
| 25           | $\mathbf 1$                 | 5                       | 25                                     | ${\bf 14}$       |  |
| 26           | $\mathbf 2$                 | $\mathbf 1$             | $\mathbf 1$                            | ${\bf 24}$       |  |
| 27           | 2                           | $\mathbf 1$             | $\boldsymbol{6}$                       | 13               |  |
| 28           | $\mathbf 2$                 | $\mathbf 1$             | $\bf 11$                               | ${\bf 24}$       |  |
| 29           | $\mathbf 2$                 | $\mathbf 1$             | 16                                     | ${\bf 11}$       |  |
| 30           | $\mathbf 2$                 | $\mathbf 1$             | 21                                     | $\bf 8$          |  |
| 31           | 2                           | 2                       | $\mathbf 2$                            | 21               |  |
| 32           | $\mathbf 2$                 | $\mathbf 2$             | $\boldsymbol{7}$                       | $\bf 11$         |  |
| 33           | 2                           | $\mathbf 2$             | $\bf{12}$                              | ${\bf 14}$       |  |
| 34           | $\mathbf 2$                 | $\mathbf 2$             | 17                                     | ${\bf 11}$       |  |
| 35           | $\mathbf 2$                 | $\mathbf 2$             | 22                                     | 23               |  |
| 36           | 2                           | 3                       | $\mathsf 3$                            | 16               |  |
| 37           | $\mathbf 2$                 | 3                       | 8                                      | $\pmb{4}$        |  |
| 38           | 2                           | 3                       | 13                                     | $\bf{12}$        |  |
| 39           | 2                           | 3                       | 18                                     | 12               |  |
| 40           | $\mathbf 2$                 | 3                       | 23                                     | $\bf{12}$        |  |
| 41           | $\mathbf{2}$                | $\pmb{4}$               | $\boldsymbol{4}$                       | 17               |  |
| 42           | $\mathbf{2}$                | 4                       | $\mathsf 9$                            | ${\bf 10}$       |  |
| 43           | $\mathbf 2$                 | 4                       | 14                                     | 30               |  |
| 44           | $\mathbf{2}$                | 4                       | 19                                     | $\overline{9}$   |  |
| 45<br>46     | $\mathbf{2}$<br>$\mathbf 2$ | 4<br>5                  | ${\bf 24}$<br>$\overline{\phantom{0}}$ | 23<br>${\bf 15}$ |  |
| 47           | $\mathbf{2}$                | 5                       | ${\bf 10}$                             | ${\bf 15}$       |  |
| 48           | $\mathbf 2$                 | 5                       | 15                                     | ${\bf 22}$       |  |
| 49           | $\mathbf 2$                 | 5                       | 20                                     | 16               |  |
| 50           | $\mathbf{2}$                | 5                       | 25                                     | 19               |  |
|              |                             |                         |                                        |                  |  |
|              |                             |                         |                                        |                  |  |

**Output 47.1.1** Displayed Output from PROC PRINT

#### <span id="page-11-0"></span>**Output 47.1.2** Displayed Output from PROC LATTICE

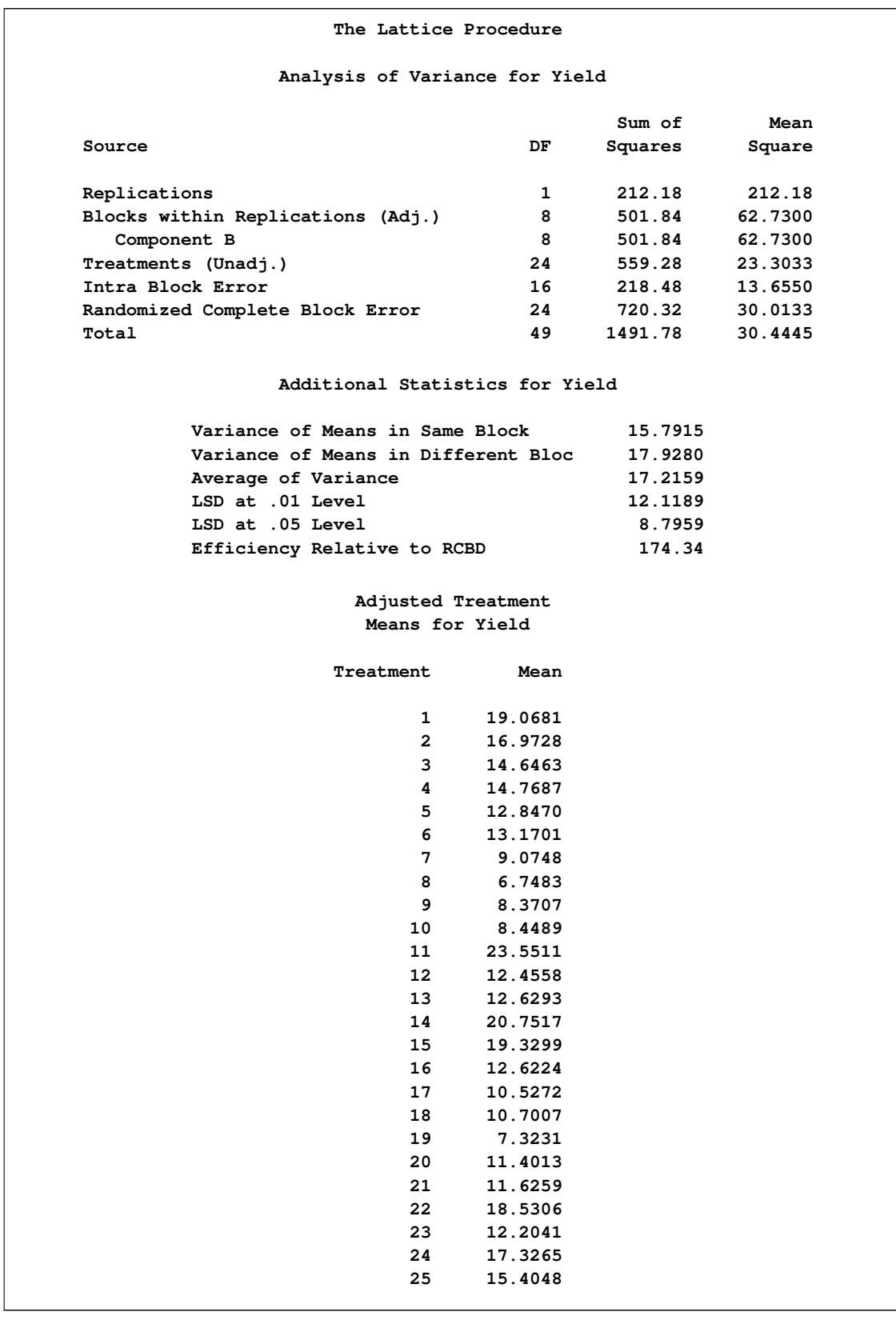

The efficiency of the experiment relative to a randomized complete block design is 174.34%. Precision is gained using the lattice design via the recovery of intra-block error information, enabling more accurate estimates of the treatment effects. Variety 8 of soybean had the lowest adjusted treatment mean (6.7483 bushels per acre), while variety 11 of soybean had the highest adjusted treatment mean (23.5511 bushels per acre).

#### **References: LATTICE Procedure**

<span id="page-12-0"></span>Cochran, W.G. and Cox, G.M. (1957), *Experimental Designs* , Second Edition, New York: John Wiley & Sons, Inc.

Comstock, R.E., Peterson, W.J., and Stewart, H.A. (1948), "An Application of the Balanced Lattice Design in a Feeding Trial with Swine," *Journal of Animal Science* , 7, 320–331.

Cornelius, P.L. (1983), "Lattice Designs," *Encyclopedia of Statistical Sciences* , 4, 510–518.

Robinson, H.F. and Watson, G.S. (1949), "Analysis of Simple and Triple Rectangular Designs," *North Carolina Agricultural Experiment Station Technical Bulletin* , 88.

## Subject Index

adjusted treatment means

LATTICE procedure, [3589](#page-8-2)

average variance of means LATTICE procedure, [3589](#page-8-2) balanced square lattice LATTICE procedure, [3584](#page-3-2) covariance LATTICE procedure, [3589](#page-8-2) lattice design balanced square lattice (LATTICE), [3583,](#page-2-1) [3584](#page-3-2) efficiency (LATTICE), [3585,](#page-4-0) [3589,](#page-8-2) [3592](#page-11-0) partially balanced square lattice (LATTICE), [3583,](#page-2-1) [3590](#page-9-3) rectangular lattice (LATTICE), [3583](#page-2-1) LATTICE procedure adjusted treatment means, [3589](#page-8-2) ANOVA table, [3588](#page-7-2) Block variable, [3584,](#page-3-2) [3586,](#page-5-2) [3587](#page-6-4) covariance, [3589](#page-8-2) Group variable, [3584,](#page-3-2) [3586,](#page-5-2) [3587](#page-6-4) lattice design efficiency, [3585,](#page-4-0) [3589](#page-8-2) least significant differences, [3589](#page-8-2) missing values, [3588](#page-7-2) ODS table names, [3589](#page-8-2) Rep variable, [3584,](#page-3-2) [3586,](#page-5-2) [3587](#page-6-4) response variable, [3586](#page-5-2) Treatmnt variable, [3584,](#page-3-2) [3586,](#page-5-2) [3587](#page-6-4) variance of means, [3588](#page-7-2) least significant differences LATTICE procedure, [3589](#page-8-2) lsd (least significant differences) LATTICE procedure, [3589](#page-8-2) partially balanced square lattice LATTICE procedure, [3583](#page-2-1) rectangular lattice LATTICE procedure, [3583](#page-2-1) variance of means LATTICE procedure, [3588](#page-7-2)

## Syntax Index

BY statement LATTICE procedure, [3587](#page-6-4)

COV option PROC LATTICE statement, [3586](#page-5-2) COVARIANCE option PROC LATTICE statement, [3586](#page-5-2)

DATA= option PROC LATTICE statement, [3586](#page-5-2)

LATTICE procedure, [3586](#page-5-2) syntax, [3586](#page-5-2) LATTICE procedure, BY statement, [3587](#page-6-4) LATTICE procedure, PROC LATTICE statement, [3586](#page-5-2) COV option, [3586](#page-5-2) COVARIANCE option, [3586](#page-5-2) DATA= option, [3586](#page-5-2) LATTICE procedure, VAR statement, [3587](#page-6-4)

PROC LATTICE statement, *see* LATTICE procedure

VAR statement LATTICE procedure, [3587](#page-6-4)

We welcome your feedback.

- If you have comments about this book, please send them to **yourturn@sas.com**. Include the full title and page numbers (if applicable).
- If you have comments about the software, please send them to **suggest@sas.com**.

# SAS ® Publishing Delivers!

**Whether you are new to the work force or an experienced professional, you need to distinguish yourself in this rapidly changing and competitive job market. SAS**®  **Publishing provides you with a wide range of resources to help you set yourself apart. Visit us online at support.sas.com/bookstore.**

#### SAS® Press

Need to learn the basics? Struggling with a programming problem? You'll find the expert answers that you need in example-rich books from SAS Press. Written by experienced SAS professionals from around the world, SAS Press books deliver real-world insights on a broad range of topics for all skill levels.

#### support.sas.com/saspress

#### SAS® Documentation

To successfully implement applications using SAS software, companies in every industry and on every continent all turn to the one source for accurate, timely, and reliable information: SAS documentation. We currently produce the following types of reference documentation to improve your work experience:

- Online help that is built into the software.
- Tutorials that are integrated into the product.
- • Reference documentation delivered in HTML and PDF – **free** on the Web.
- 

## • Hard-copy books.  $s$ upport.sas.com/publishing

#### SAS® Publishing News

Subscribe to SAS Publishing News to receive up-to-date information about all new SAS titles, author podcasts, and new Web site features via e-mail. Complete instructions on how to subscribe, as well as access to past issues, are available at our Web site.<br>support.sas.com/spn

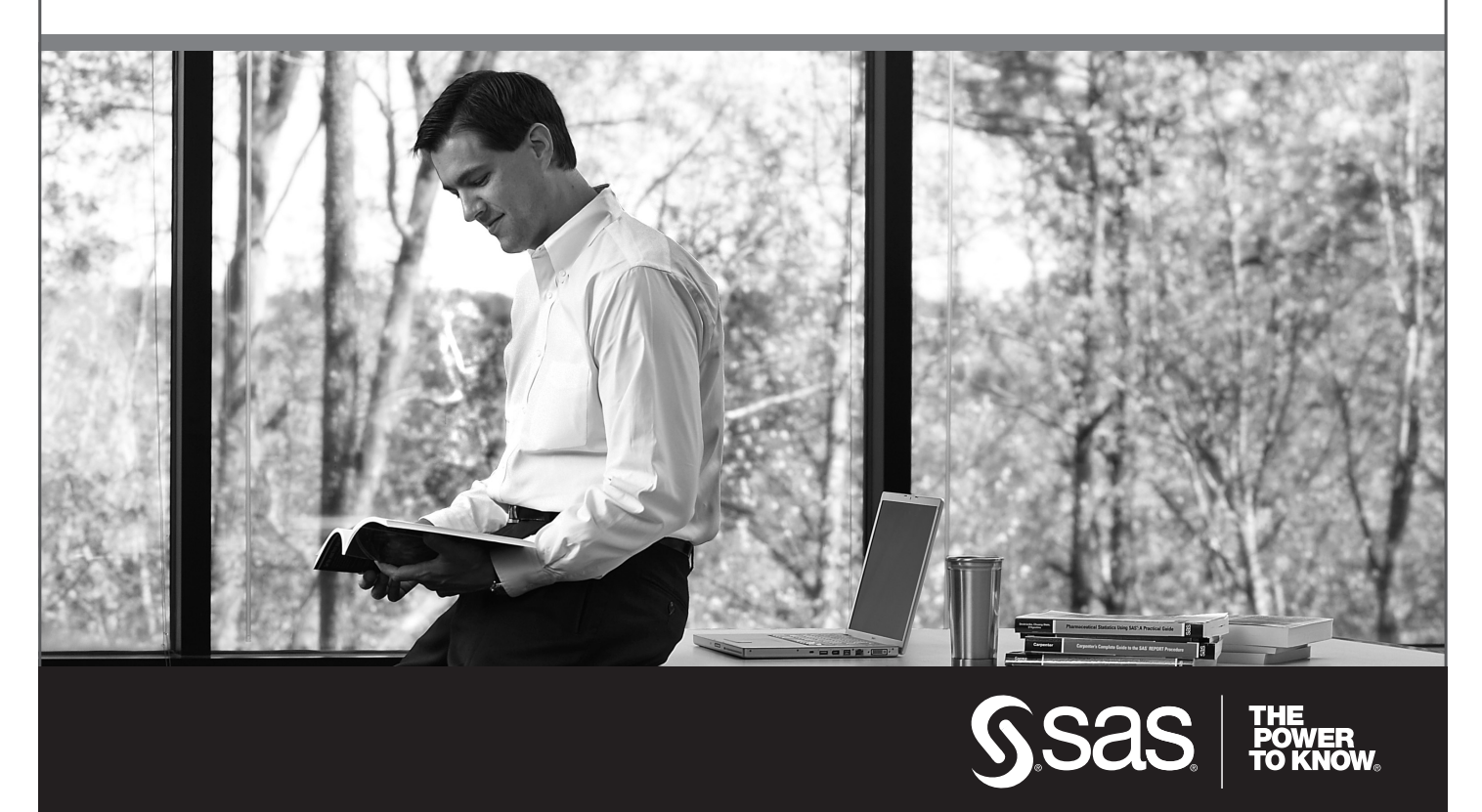

SAS and all other SAS Institute Inc. product or service names are registered trademarks or trademarks of SAS Institute Inc. in the USA and other countries. ® indicates USA registration. Other brand and product names are trademarks of their respective companies. © 2009 SAS Institute Inc. All rights reserved. 518177\_1US.0109